Sage Quick Reference: Calculus William Stein Sage Version 3.4 http://wiki.sagemath.org/quickref GNU Free Document License, extend for your own use

## Builtin constants and functions

Constants:  $\pi = \pi i$   $e = e$   $i = I = i$  $\infty = \infty = \text{infinity}$  NaN=NaN  $\log(2) = \log 2$  $\phi =$  golden\_ratio  $\gamma =$  euler\_gamma  $0.915 \approx \text{catalan}$   $2.685 \approx \text{khinchin}$  $0.660 \approx$  twinprime  $0.261 \approx$  merten  $1.902 \approx$  brun Approximate:  $pi.n$ (digits=18) = 3.14159265358979324 Builtin functions: sin cos tan sec csc cot sinh cosh tanh sech csch coth log ln exp ...

### Defining symbolic expressions

Create symbolic variables: var("t u theta") or var("t,u,theta") Use  $*$  for multiplication and  $\hat{ }$  for exponentiation:  $2x^5 + \sqrt{2} = 2*x^5 + sqrt(2)$ Typeset: show(2\*theta^5 + sqrt(2))  $\longrightarrow 2\theta^5 + \sqrt{2}$ 

## Symbolic functions

Symbolic function (can integrate, differentiate, etc.):  $f(a,b,theta) = a + b*theta^2$ Also, a "formal" function of theta:  $f = function('f', theta)$ Piecewise symbolic functions:

 $Piecewise([[(0,pi/2),sin(x)],[(pi/2,pi),x^2+1]])$ 

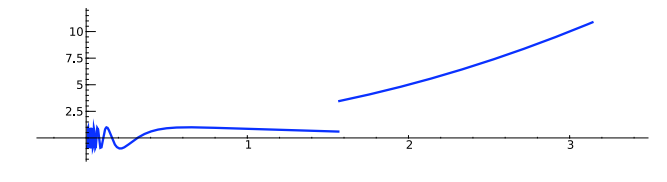

# Python functions

Defining:

def  $f(a, b, theta=1)$ :  $c = a + b*theta^2$ 

return c

Inline functions:

 $f =$ lambda a, b, theta = 1: a + b\*theta<sup>2</sup>

# Simplifying and expanding

Below  $f$  must be symbolic (so **not** a Python function): Simplify: f.simplify\_exp(), f.simplify\_full(), f.simplify\_log(), f.simplify\_radical(), f.simplify\_rational(), f.simplify\_trig() Expand: f.expand(), f.expand\_rational()

Equations

Relations:  $f = q$ :  $f = g$ ,  $f \neq q$ :  $f = g$ ,  $f < q$ : f <= g,  $f > q$ : f >= g,  $f < g$ : f < g,  $f > g$ : f > g Solve  $f = g$ : solve  $(f == g, x)$ , and solve( $[f == 0, g == 0], x, y$ ) solve( $[x^2+y^2==1, (x-1)^2+y^2==1], x,y)$ Solutions:  $S = solve(x^2+x+1==0, x, solution_dict=True)$  $S[0]["x"]$   $S[1]["x"]$  are the solutions Exact roots:  $(x^3+2*x+1)$ .roots $(x)$ Real roots:  $(x^3+2*x+1)$ .roots $(x, ring=RR)$ 

Complex roots:  $(x^3+2*x+1)$ .roots $(x, ring=CC)$ 

## Factorization

Factored form:  $(x^3-y^3)$ .factor() List of (factor, exponent) pairs:  $(x^3-y^3)$ .factor\_list()

# Limits

 $\lim f(x) = \text{limit}(f(x), x=a)$  $\text{limit}(\sin(x)/x, x=0)$  $\lim_{x \to a^+} f(x) = \text{limit}(f(x), x=a, dir='plus')$  $limit(1/x, x=0, dir='plus')$  $\lim_{x \to a^{-}} f(x) = 1$ imit(f(x), x=a, dir='minus')  $limit(1/x, x=0, dir='minus')$ 

# **Derivatives**

 $\frac{d}{dx}(f(x)) = \text{diff}(f(x),x) = f \text{.diff}(x)$  $\frac{\partial}{\partial x}(f(x,y)) = \text{diff}(f(x,y),x)$  $diff = difference$  differentiate = derivative diff(x\*y + sin(x^2) + e^(-x), x)

### Integrals

 $\int f(x)dx = \text{integral}(f, x) = f.\text{integer}(x)$  $integral(x * cos(x^2), x)$  $\int_a^b f(x)dx = \texttt{integral(f, x, a, b)}$  $integral(x * cos(x<sup>2</sup>), x, 0, sqrt(pi))$  $\int_a^b f(x) dx \approx \texttt{numerical\_integral(f(x),a,b)}$ [0] numerical\_integral( $x * cos(x^2)$ ,0,1)[0] assume(...): use if integration asks a question assume(x>0)

### Taylor and partial fraction expansion

Taylor polynomial, deg n about a: taylor(f,x,a,n)  $\approx c_0 + c_1(x-a) + \cdots + c_n(x-a)^n$  $taylor(sqrt(x+1), x, 0, 5)$ Partial fraction:  $(x^2/(x+1)^3)$ .partial\_fraction()

### Numerical roots and optimization

Numerical root: f.find\_root(a, b, x)  $(x^2 - 2)$ .find\_root $(1,2,x)$ Maximize: find  $(m, x_0)$  with  $f(x_0) = m$  maximal f.find\_maximum\_on\_interval(a, b, x) Minimize: find  $(m, x_0)$  with  $f(x_0) = m$  minimal f.find\_minimum\_on\_interval(a, b, x) Minimization: minimize(f, *start point*) minimize(x<sup>2+x\*y^3+(1-z)^2-1, [1,1,1])</sup>

### Multivariable calculus

Gradient: f.gradient() or f.gradient(*vars*)  $(x^2+y^2)$ .gradient $([x,y])$ Hessian: f.hessian()  $(x^2+y^2)$ .hessian() Jacobian matrix: jacobian(f, *vars*)  $jacobian(x^2 - 2*x*y, (x,y))$ 

### Summing infinite series

$$
\sum_{n=1}^{\infty} \frac{1}{n^2} = \frac{\pi^2}{6}
$$

*Not yet implemented, but you can use Maxima:*  $s =$ 'sum  $(1/n^2, n, 1, inf)$ , simpsum'  $SR(sage.calculus.calculus.maxima(s)) \longrightarrow \pi^2/6$